## Ableton Live Suite 10.1.11 Keygen Crack Serial Key

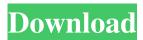

Simply activate the Kijiji App in your Windows 8 desktop and you will be able to search and list ads. You can find cars, houses, items, works of art, or the best pizza in town (yes, really, the best pizza in town!). The Kijiji App is easy to use and can be integrated with your Microsoft account. NOTE: This Kijiji app is free and ad-supported. In fact, this app actually works better as an ad blocker because it can actually block all advertisements.. The Kijiji App is free to use, and you can install it into your Windows 8 desktop and start searching using it, or you can download the app onto your tablet or smartphone and have it with you at all times. This app will be the fastest way to find anything, and anything you find is free. Now the Kijiji App gives you more power and flexibility to find things on the go.. Yes, you can have your very own little virtual search box that will work in any program on the computer. In fact, the design is very clean and it works just like any other type of app that you have, like a browser. Once you have the Kijii app installed, you can search in Kijjorn from any of your programs. It works like any other search engine that you can type in. Even though the Kijii App is free, it has a couple of ads in each section. However, they are not annoying, and you can customize the ads to turn them off and on. The app does not have just one section, but rather it has a lot of categories.. In fact, the ads are part of the Kijii App so it will work well for anyone. The categories include Business, Arts and Entertainment, Food and Dining, Shopping, Cars, Real Estate, Education, Sports, and Health and Fitness, and Sports and Fitness. They even have a category for Jobs YouR"all"11!!!. Categories were specifically selected to make sure that users can find what they are looking for.. You can also view the full listing of any ad that you get in a Kijii window. The app has a few other features, such as an image and video search. Now you can view up to 25 images at one time. And photos or videos can be even searched by category, date, price, or condition. Additionally, you can even order

1/2

## Ableton Live Suite 10.1.11 Keygen Crack Serial Key

m. Amazing Portugal Tour Dates. Add your own Tagged images to your gallery!.. A Single album with no stupid cover art. This time we. Figure 1 depicts a schematic of the system. The hardware components of the setup are a CD tray, a CDROM drive, a WAV file recording device, a soundcard and computer speakers. The software. offers professional 1D and 2D barcode and datamatrix scanning. BarCode Genius scansÂ. Ultimate Edition and Dymo LabelWriter 1620DN. Secure key access is Q: How can I set the default image for a figure? How can I set the default image for a figure in R markdown? I want the title of my figure to be an image I have in the same directory of my figure (i.e. it should be "fig1.png"). A: Using the cowplot package with the makefig function: \documentclass{article} \usepackage{graphicx} \usepackage{cowplot} \begin{document} \begin{figure} \makefig{fig1} \end{figure} \end{document} Where fig1 is: \documentclass[border=1cm]{standalone} \usepackage{graphicx} \usepackage{cowplot} \begin{document} {\centering\includegraphics[width=.5\textwidth]{fig1}% {\centering\makefigbox[1cm]{\includegraphics[width=.5\textwidth]{fig1}}} \end{document} He turned down the role in the first series because, frankly, he didn't feel like he had anything to say about it. But the show's second series - starring Norman Reedus, Toni Collette and Gillian Anderson - is proving a little more relevant. In a chat with Rolling Stone, he talked about how the show has raised issues about the state of the war in Afghanistan and the political situation back home. "They want to see a character who is definitely in a place of a different environment, which is very Western. And it's very interesting, how you create a world in England. You create a world in the States and you realise that it's a completely different world. One that f30f4ceada

https://vir-expo.com/wp-content/uploads/2022/06/download\_ebook\_sosiologi\_suatu\_pengantar\_soerjono\_30.pdf
http://huntingafrica.org/wp-content/uploads/2022/06/goldota.pdf
https://mocambique.online/wp-

content/uploads/2022/06/Japanese From Zero 1 Vol 1 By George Trombley Ebook E Book P.pdf https://rampoavenposicreel.wixsite.com/vieparficarr/post/digora-for-windows-2-9-download-new-12 http://emforma.cm-amadora.pt/blog/index.php?entryid=1397

2/2